## **COVID-19**

## Sorry Business and Important Family Gatherings

**8 July 2020**

The NSW Government has introduced new rules around Sorry Business to slow the spread of COVID-19. The maximum number of people who may attend a funeral is one per four square metres of venue space. For more information visit the **[NSW Government website](https://www.nsw.gov.au/covid-19/what-you-can-and-cant-do-under-rules#visiting-family-and-friends)**.

From Wednesday 8 July the NSW Government will be closing the border between New South Wales and Victoria in order to contain the spread of COVID-19. The closure of the border will affect travel plans for Community members wanting to travel interstate for Sorry Business.

The latest advice from NSW Health states that no exceptions to border crossing will be considered for attending funerals, weddings, religious celebrations or family functions. For more information visit the **[NSW Health website](https://www.health.nsw.gov.au/Infectious/covid-19/Pages/victorian-travellers-exemptions.aspx)**.

It is hard having to change the way we do Sorry Business. You can always reach out to your local AMS for support and a yarn. You can also call the NSW Mental Health Line on 1800 011 511 or free-call Lifeline 24/7 on 13 11 14.

## **There are other ways to stay connected and grieve together safely:**

send<br>messages

People can **record messages** on their phones for families to play at funerals.

**Talk** to your church and funeral director about setting up a live stream for the funeral, e.g. set up a private Facebook event and live stream to this group. This allows friends and family to watch the funeral and be part of the ceremony from their homes.

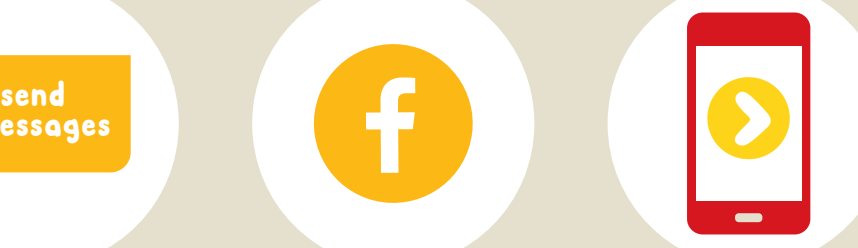

You can **record** the funeral to share and watch again later with others.

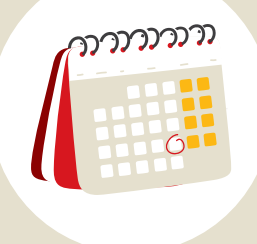

**Make plans** to hold another ceremony later when the restrictions on gatherings are lifted.

**Let's keep our community safe, strong and healthy.**

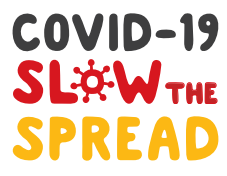

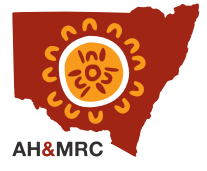

Please visit **[health.nsw.gov.au](http://health.nsw.gov.au)** for the latest information on COVID-19.